## Tristan Wright R Lab one

```
?co2 #read about the data a bit
x \leftarrow 1: length(co2)
y <-sort(co2)
years <- 1959:1997
yearsSeq <- x[seq(1, length(x), 13)]
plot(x, y, xaxt="n", xlab="Year", ylab="co2 in ppm", type="l")
title(main="Mauna Loa Atmospheric CO2 Concentration")
axis(1, at=yearsSeq[1:39], labels=years[1:39])
```
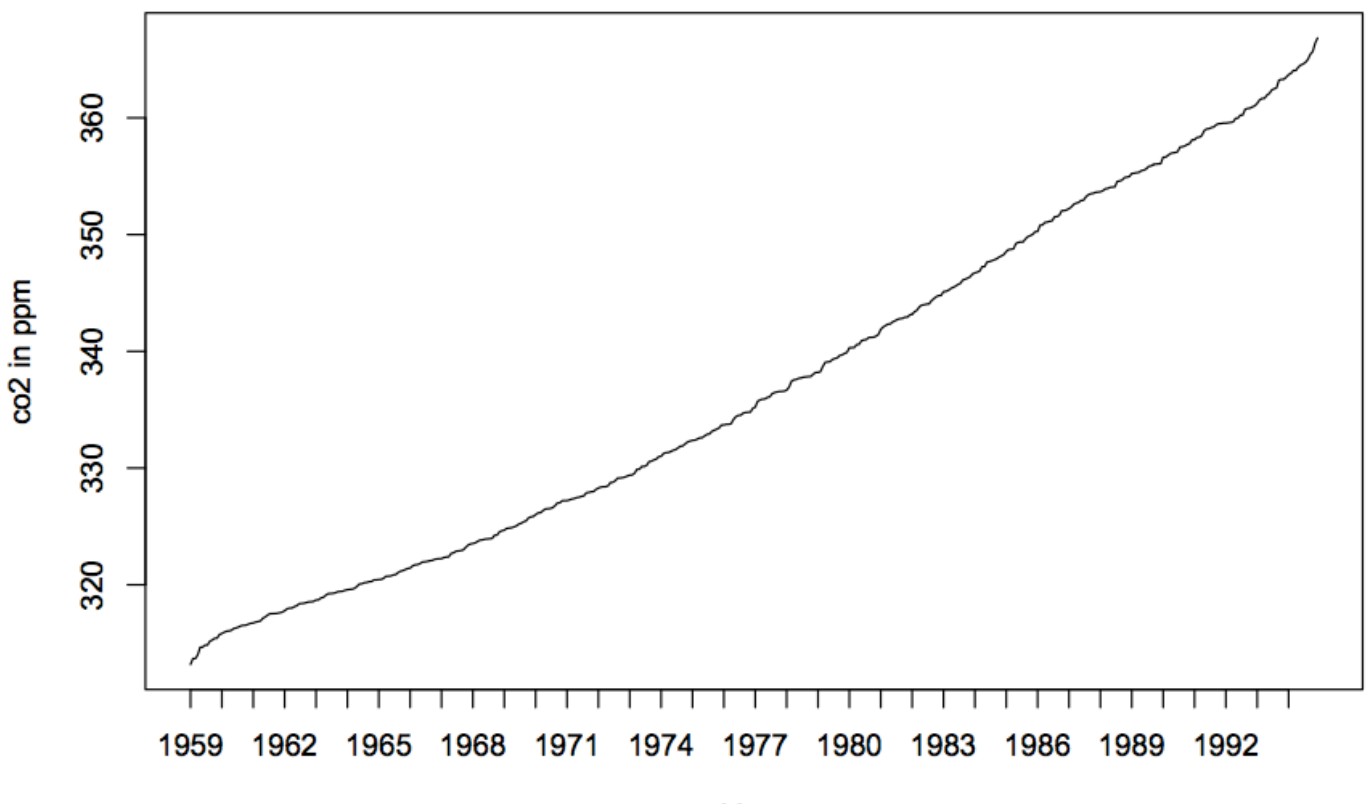

Mauna Loa Atmospheric CO2 Concentration

Year